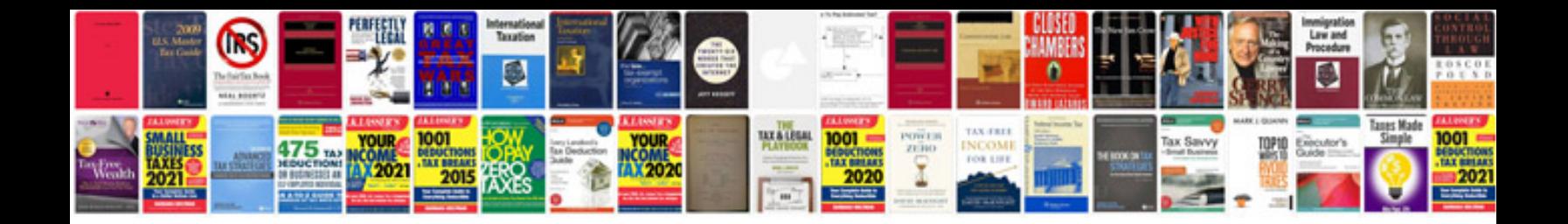

**How to perform umrah step by step in urdu**

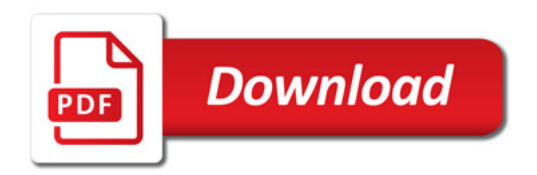

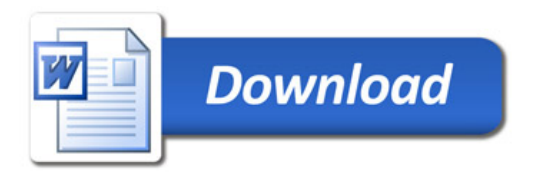